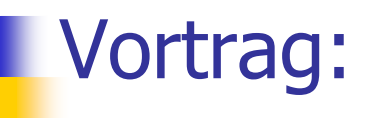

**Dokumentenserver 2.0 – Anwendung von neuen Navigationsverfahren, Suchverfahren und Nutzung von Methoden zum Metadatenaustausch.**

**Vortragender: Trung Kien Chu Betreuer : David Aumüller Juni 2008**

## Inhalt

**Ausgangssituation Anforderungen an einen Dokumentenserver Aufbau eines Dokumentenservers**

- Auswahl eines Content-Management-System

- Verwaltungskonzept von Drupal

#### **Navigations- und Suchverfahren**

- Faceted Search
- Tag Cloud

#### **Schnittstelle für Metadatenaustausch**

- OAI-PMH

**Aktueller Stand des Dokumentenservers der Fakultät für Mathematik und Informatik**

1

# Ausgangssituation

## Informationsflut

- Studie der Universität von Berkeley: jede Person produziert im Jahr durchschnittlich 800 Megabyte an Daten ≈ zehn Regalmeter mit Büchern
- **Ein großen Teil der Informationen aus** wissenschaftlichen Publikationen.
- Die Anzahl der Wissenschaftler steigt.

→ Bedarf an Archivierung und Verwaltung von Publikationen

-Der Einsatz von einem Dokumentenserver für die Haltung von elektronischen Publikationen (oder i.A. Dokumente) ist unverzichtbar.

# Anforderungen an einen Dokumentenserver

- Dokumente für lange Zeit speichern
- Dokumente mit ihren Metadaten verwalten
- Unterstützung der Recherche auf großer Datenmenge
- Verwendung von offenen Schnittstellen für andere Systeme um die Kommunikation und Datenaustausch mit anderen Systemen zu ermöglichen

## Mögliche Umsetzung

- Frage 1: Wie wird ein Dokumentenserver aufgebaut?
- Lösung: Einsatz von einem Content-Management-System
- Frage 2: Wie kann ein Dokumentenserver die Recherche auf großer Datenmenge unterstützen?
- Lösung: Einsatz von neuen Navigation- und Suchverfahren wie Faceted Search und Tag Cloud
- Frage 3: Wie wird die Kommunikation mit anderen Dokumentenserver und mit anderen Systemen möglich?
- Lösung: Einsatz von Metadaten-Export (offline) oder von einem Protokoll für die Metadatenaustausch (online).

5

# Wir sind hier

**Ausgangssituation Anforderungen an einen Dokumentenserver Aufbau eines Dokumentenservers** - Auswahl eines Content-Management-System - Verwaltungskonzept von Drupal **Navigations- und Suchverfahren** - Faceted Search - Tag Cloud **Schnittstelle für Metadatenaustausch** - OAI-PMH **Aktueller Stand des Dokumentenserver der Fakultät für Mathematik und Informatik**

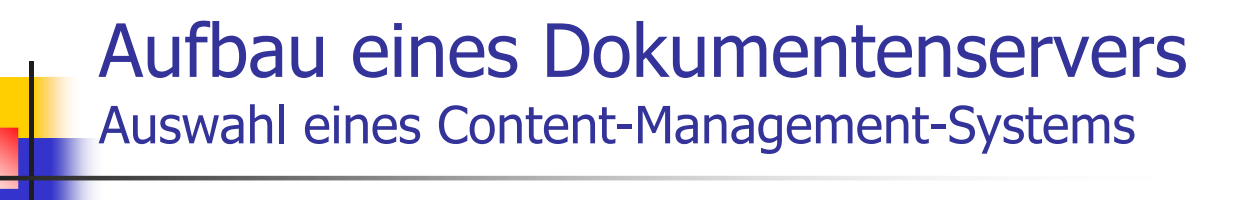

## AIGAION oder DRUPAL

 $A\nu\gamma\alpha\iota\sigma\nu$ 

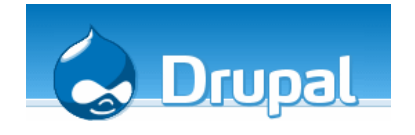

7

## Aigaion Web-Content-Management-System für bibliografische Dokumente

- **D**en-Source-Projekt
- **erste Version 1.1.0 im Juli 2006**
- aktueller Stand Version 2.0.2 Beta März 2008
- Website: http://www.aigaion.nl
- Dokumentenserver mit Aigaion-Demo: http://db15.informatik.uni-leipzig.de/aigaion2

# Aigaion

## Vorteile:

- spezielles System für die Verwaltung von bibliografischen Daten von Publikationen
- gutes Eingabesystem (optimiert für diesen Zweck)
- gutes Benutzer- und Rechteverwaltungssystem
- mächtige Volltextsuche mit gutem Suchergebnis
- Eingebautes Modul für Bibtex-Export und Bibtex-Import

# Aigaion

Nachteile:

- Format von Publikationen ist unflexibel
- **Kein manueller Mapping-Vorgang beim** Import
- Keine mehrsprachige Benutzeroberfläche
- **Keine Unterstützung von Faceted Search**
- **Erweiterung vom fixem Entwicklungsteam**  $\rightarrow$ individuelle Anpassung zu aufwendig

# Drupal Web-Content-Management-System

- **Ein verbreitetes Open-Source-Projekt, u.a. Communities, Blogs,** University departments (>20 in Stanford\*) ... z.B.: Die Welt, Die Zeit, Eclipse, Yahoo!
- Website: http://drupal.org/
- Wird eingesetzt für Dokumentenserver der Fakultät für Mathematik und Informatik.
- Dokumentenserver mit Drupal-Biblio-Demo: http://db15.informatik.uni-leipzig.de/doxbiblio/
- Dokumentenserver mit Drupal-CCK-Demo: http://db15.informatik.uni-leipzig.de/dox2/

# Drupal

## Vorteile:

- Datenbank-Abstraktion-Konzept, das Standard-SQL in SQL-Dialekten übersetzt. Zurzeit werden 2 Datenbanksysteme MySQL und PostgreSQL unterstützt (*Oracle* und *DB2* in beta).
- Modul-Konzept: Funktionalität erweiterbar durch die Drupal-Module.
- **EXEDENGE 2018 Entwicklung-Community zur** Erweiterung der Funktionalität.

## Vorteile: (Fortsetzung)

- viele Modul-Pakete zum Aufbau vom Verwaltungssystem mit bibliografischen Dokumenten **Biblio** : vorgefertigtes Paket **CCK** : manuelle Konfiguration von Metadaten-Felder zur Verwaltung von Dokumenten
- Module für Implementierung neuer Navigation- und Suchverfahren (Faceted Search, Tag Cloud) verfügbar.
- Indexierung der Inhalte für Volltextsuche.
- Eingebautes Taxonomy-Modul für die hierarchische Kategorisierung von **Inhalte**

# Drupal

Nachteil: starke Abhängigkeit der Module untereinander sowie vom Basispaket Drupal-Core.

## Wir sind hier

### **Ausgangssituation Anforderungen an einen Dokumentenserver Aufbau eines Dokumentenservers**

- Auswahl eines Content-Management-System
- Verwaltungskonzept von Drupal

### **Navigations- und Suchverfahren**

- Faceted Search
- Tag Cloud

### **Schnittstelle für Metadatenaustausch**

- OAI-PMH

**Aktueller Stand des Dokumentenserver der Fakultät für Mathematik und Informatik**

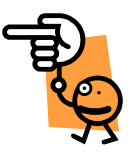

# Verwaltungskonzept von Drupal

Anforderung für die Verwaltung von Dokumenten

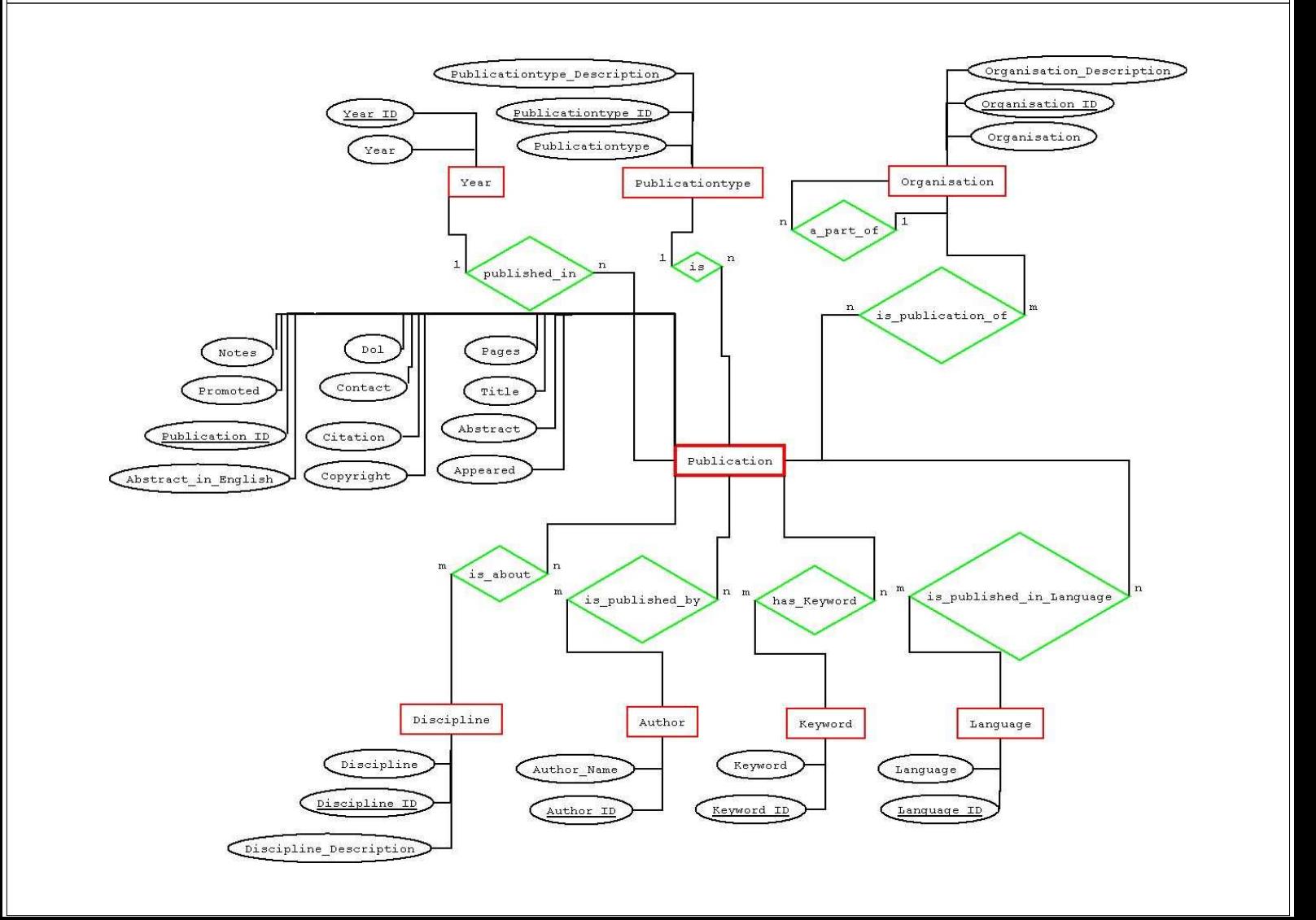

# Content-Modell

Drupal-Konzept zur Verwaltung von Content

- **Content als Knoten (en. node), der als Instanz von** einem Knotentyp (en. node type) ist.
- **Vordefinierte Knotentypen: Blog entry, Book Page,** Comment, Forum, Page, Poll, Story.
- Speicherung allgemeiner Knoteninformationen in der Tabelle node (Typ, Status, Titel, User-ID, Datum Erzeugung/letzte Änderung).
- **Speicherung zusätzlicher Knoteninformationen in** andere Tabellen

- Speicherung der Node-Anhänge in Tabelle files
- **Abbildung in Drupal**

Content  $\rightarrow$  Knoten

Content-Metadaten  $\rightarrow$  zusätzliche Knoteninformationen

Content-Inhalt  $\rightarrow$  Abhängig von Knotentyp als node-body oder node-Anhänge.

## Umsetzung der Anforderung mit Drupal und seinem Modulpaket CCK\*

- **Erstellung eines neuen Knotentyp Publication**
- CKK fügt eine Tabelle content type pub ein

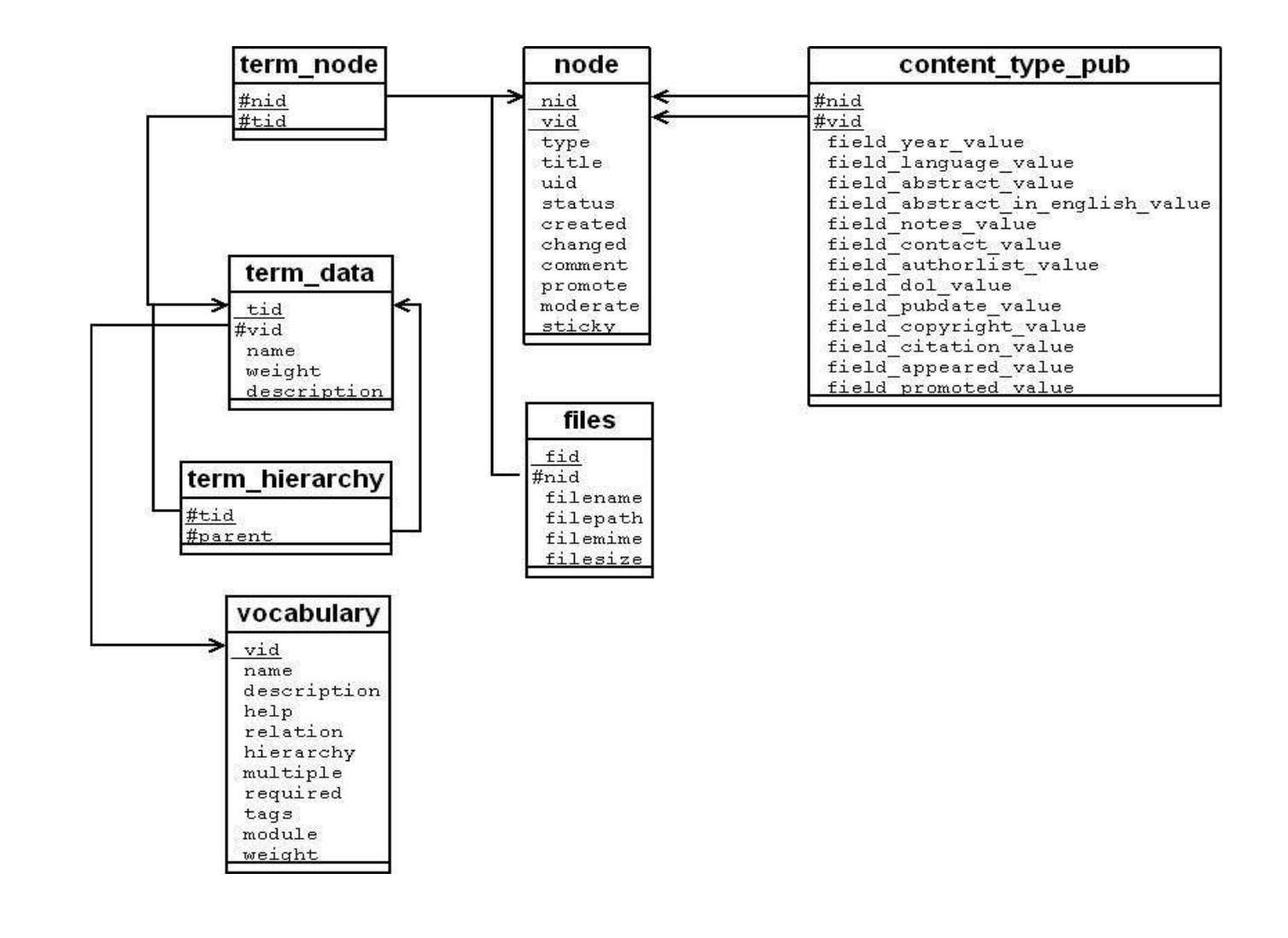

# Wir sind hier

### **Ausgangssituation Anforderungen an einen Dokumentenserver Aufbau eines Dokumentenservers**

- Auswahl eines Content-Management-System
- Verwaltungskonzept von Drupal

### **Navigations- und Suchverfahren**

- Faceted Search
- Tag Cloud

**Schnittstelle für Metadatenaustausch**

- OAI-PMH

**Aktueller Stand des Dokumentenserver der Fakultät für Mathematik und Informatik**

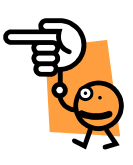

23

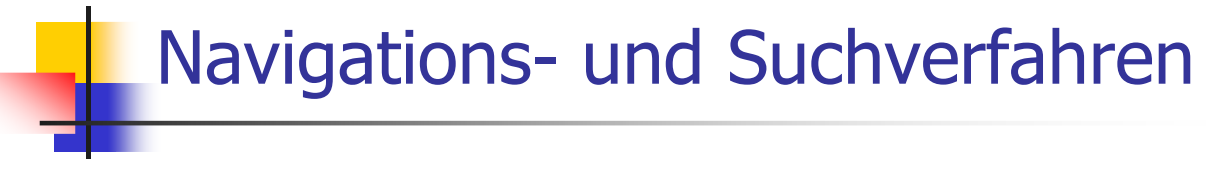

## Faceted Search

## Navigations- und Suchverfahren Faceted Search in Drupal

Was versteht man unter Faceted Search?

- ein Modul-Paket zur Funktionserweiterung des Content-Management-Systems Drupal (http://drupal.org/project/faceted\_search )
- nutzt die Idee vom Ordnungsprinzip Fassettenklassifikation
- nutzt die Idee vom Flamenco Project (http://flamenco.berkeley.edu/index.html)
- **Kombiniert die Navigation und Volltextsuche.**
- unterstützt den Benutzer, das Suchergebnis zu verfeinern oder zu erweitern
- **hilft dem Benutzer, seine bisherigen Suchaktionen** zurückzufolgen. Der Benutzer hat dadurch die Orientierung während der Suche.

# Exkurs: Ordnungsprinzipien

## Fassettenklassifikation

- **Diekt unter verschiedene Aspekte betrachten** 
	- (z.B.: Autor, Erscheinungsjahr, Herausgeber für Dokumente)
- **verschiedenen Aspekte als Fassetten**
- Instanz von einer Fassette ist eine Klasse
- **Nenn das Dokumentensystem n Fassetten hat, so** müssen die Dokumente in genau n Fassetten unterteilt werden.

## Faceted Search im Dokumentenserver

- Ordnungssystem nach dem Ordnungsprinzip Fassettenklassifikation
- Faceted Search präsentiert eine Benutzerschnittstelle um mit diesem Ordnungssystem zu interagieren.
- Ein Dokument wird in folgende Fassette eingeteilt:
	- Type of work (Dokumenttyp)
	- Language (Sprache)
	- Authors (Autor)
	- Year (Erscheinungsjahr)
	- Discipline (Sachgebiet)
	- Organisation (Institut)
	- Keywords (Schlüsselwort)

- **hierarchische Fassettenstruktur durch** hierarchische Kategoriestruktur unterstützt
- **z.B. bei der Fassette Organisation** 
	- Univ. Leipzig  $\rightarrow$  Fassetteninstanz
	- -- FMI - $\rightarrow$  untergeordnete Fassetteninstanz (Tief 1)
		- $\rightarrow$  untergeordnete Fassetteninstanz (Tief 2)
	- ------- Math

------- Inf -

-- Med -

- $\rightarrow$  untergeordnete Fassetteninstanz (Tief 2)
- $\rightarrow$  untergeordnete Fassetteninstanz (Tief 1)
- -- Phys - $\rightarrow$  untergeordnete Fassetteninstanz (Tief 1)

Wie funktioniert Faceted Search im Dokumentenserver der Fakultät für Mathematik und Informatik?

Beispiel: Gesucht werden Dokumente vom Autor Apel Joachim mit Schlüsselwort algorithm.

1. Schritt : Von der Fassette Authors wird die Klasse Apel, Joachim ausgewählt.

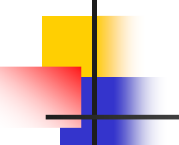

- Im Block Guided Search bietet Faceted Search die Möglichkeit das Ergebnis weiter zu verfeinern.
- Im Block Current Search bietet Faceted Search die Möglichkeit die bisherigen Suchbegriffe zu finden.
- **Nit dem Kreuz (x) neben jedem** Suchbegriff im Block Current Search kann man den Begriff entfernen, so dass das Ergebnis erweitern wird.

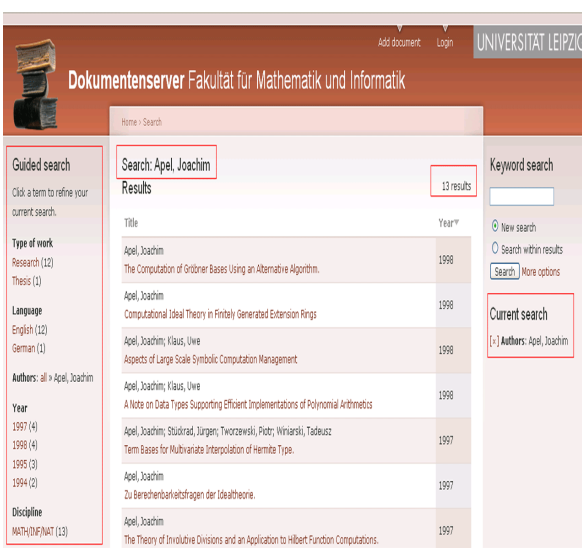

2. Schritt: Das Ergebnis wird mit der Auswahl der Klasse algorithm von der Fassetten Keywords verfeinert.

**Das Endergebnis** liefert ein Dokument

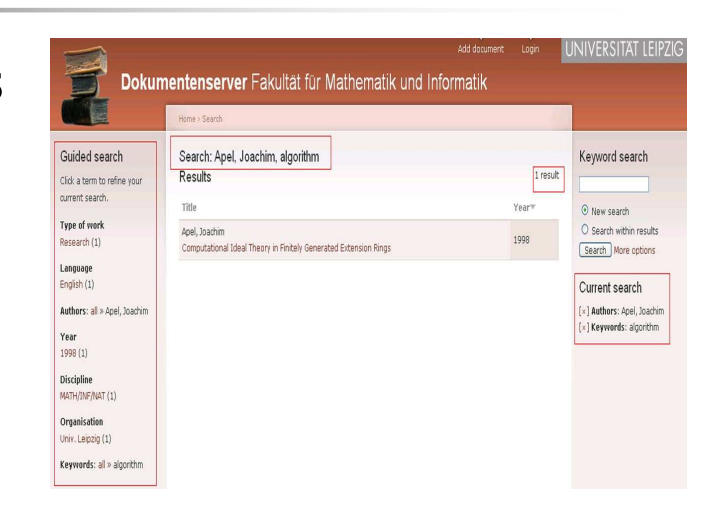

Navigation mit Faceted Search durch einen deterministischen endlichen Automat simulierbar

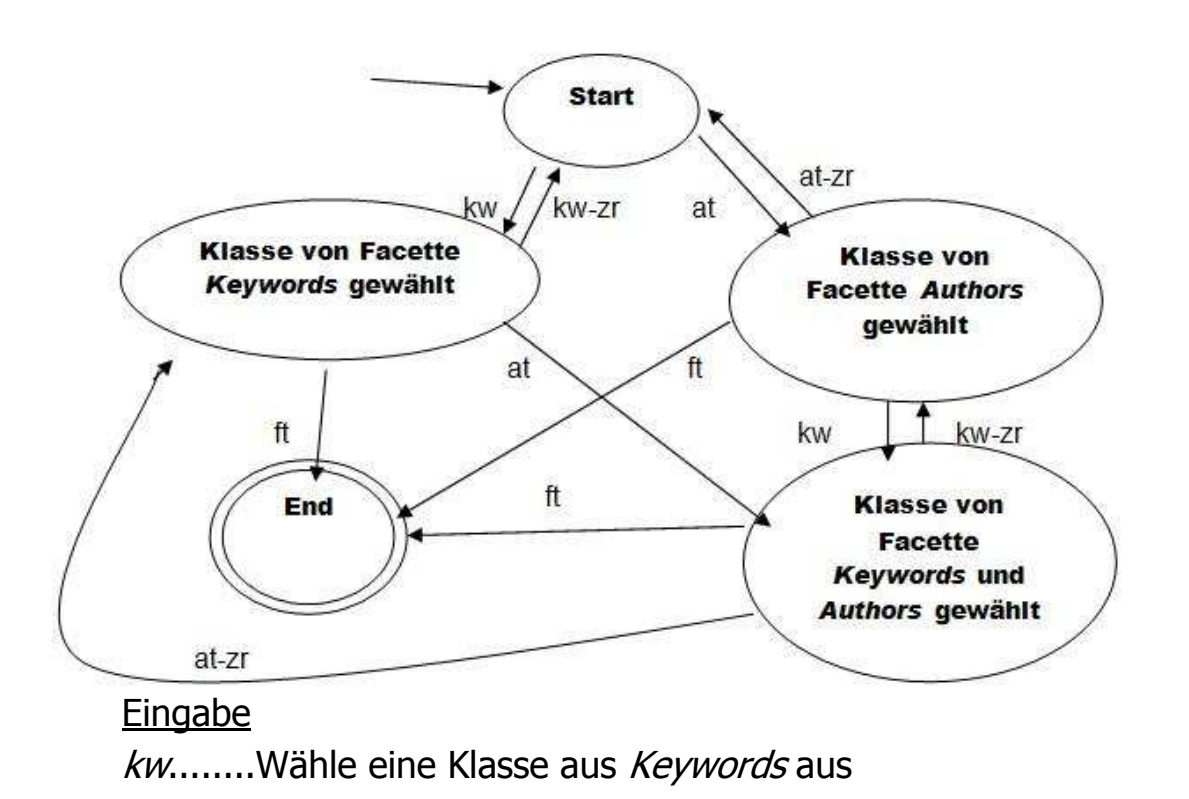

#### kw-zr... Keywords zurücksetzen

at........Wähle eine Klasse aus Authors aus

at-zr…..Authors zurücksetzen

ft ..........Fertig

33

# Faceted Search kombiniert Navigation und Suche

- **Das Ergebnis des Beispiels kann nach dieser** Suchstrategie aufgefunden werden.
	- 1. Schritt: Suche nach algorithm
	- 2. Schritt: Beschränkt das Ergebnis auf Keywords
	- 3. Schritt: Beschränkt das Ergebnis auf Apel, Joachim
	- → Das Endergebnis liefert genau ein Dokument.
- Faceted Search in Drupal ermöglicht die Kombination der Verfahren: SUCHE\*<=> NAVIGATION\*.

## Wie ist Faceted Search in Dokumentenserver eingebunden?

### **Verwendete Module:**

**CCK** (für die Erstellung von spezifischen Feldern) **Taxonomie** (für die Bereitstellung hierarchischer Kategorienstruktur)

**CCK Facets** (für die Erstellung von Fassetten aus CCK-Feldern)

### **Faceted Search**

Nutzt Taxonomie und CCK Facets für die Bereitstellung von Fassetten und Fassettklassen sowie die Zuordnung von Dokumente zu Fassettklassen.

 **Verwendete CCK-Felder:** field\_year (Erscheinungsjahr) field\_authors (Autoren) field\_language (Sprache) **Verwendete Taxonomieterme:** Type of work (Publikationtyp) Discipline (Sachgebiet) Organisation (Institut) Keywords (Schlüsselwörter)

37

Die Verwendung von *field\_authors* (dieses Feld ist nicht in der Tabelle content\_type\_pub enthalten) ergibt ein Änderung im Datenbankschema.

- Ein Author-Extraction-Verfahren wurde verwendet um die Autoren von field authorlist in field authors zu speichern.
- Die Kopplung vom einzelnen Autor mit seinen Publikationen wird in der Tabelle content field authors mit Hilfe von vid und *nid* gewährleistet.

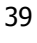

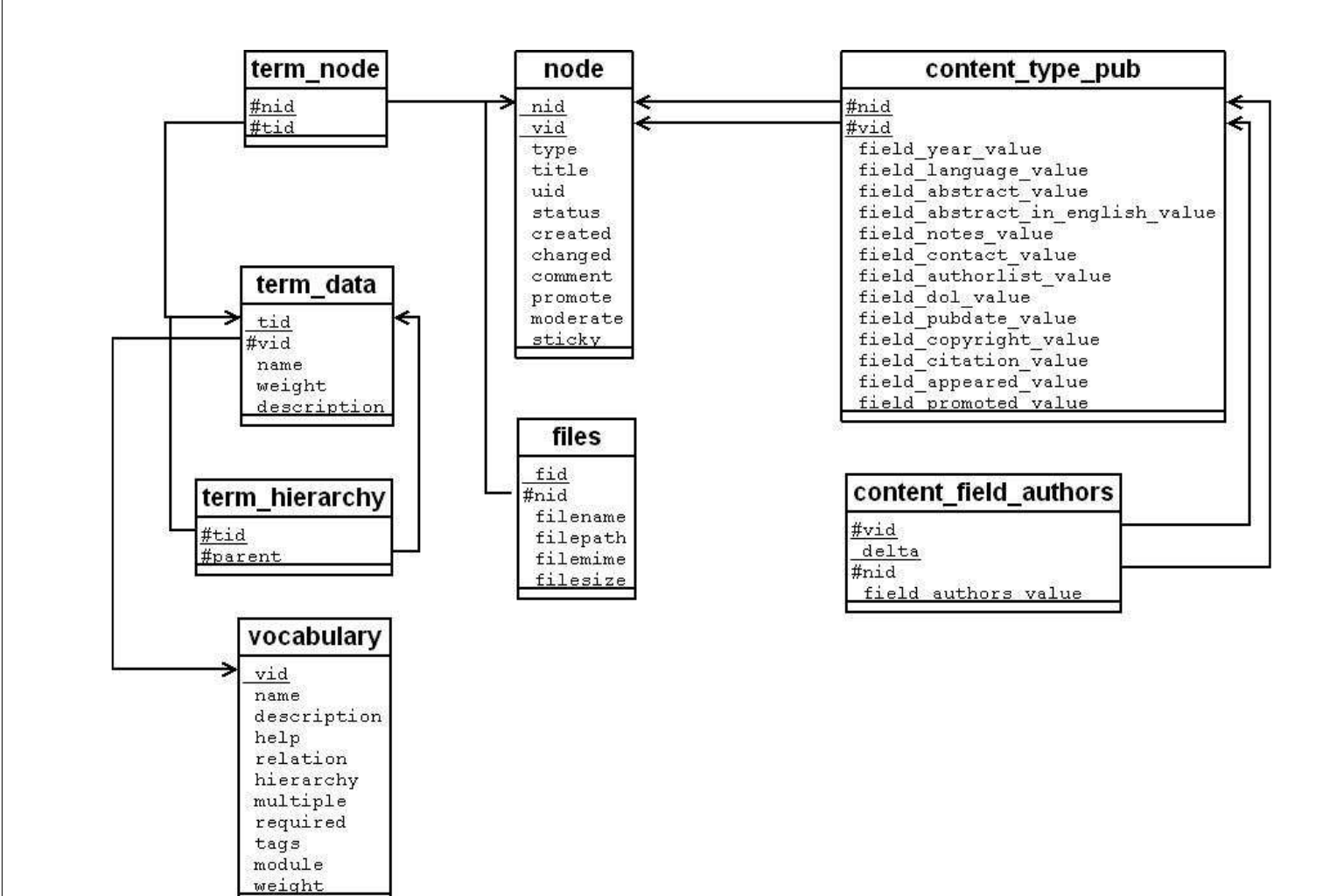

# Faceted Search in anderen Websites\*

 **Nobel Prize Winners** From nobelprize.org http://orange.sims.berkeley.edu/cgibin/flamenco.cgi/nobel/Flamenco

 **UC Berkeley Architecture Image Library** From the UC Berkeley Architecture Visual Resources Library http://orange.sims.berkeley.edu/cgibin/flamenco.cgi/spiro/Flamenco

-Über 40.000 Bilder, 16.000 hierarchische Fassetten

# Tag Cloud(s)

- Deutsch: "Schlagwortwolke"
- **Methode zur Visualisierung von** Informationen.
- Schlagwörter werden meistens alphabetisch sortiert. Die jeweilige Schriftgröße entspricht der relativen Häufigkeit eines Schlagworts.

# Tag Cloud

## **Wozu?**

- **zur Visualisierung strukturierter und** unstrukturierter Daten
- Navigation (Schlagwörter mit Links gerüstet)
- **Nebdesignelement**

# Tag Cloud

## **Wie wird Tag Cloud benutzt?**

- **Sortierung:** 
	- alphabetisch
	- nach Häufigkeit
- **Layout:** 
	- unterschiedliche Schriftgrößen
	- unterschiedliche Schriftfarben
	- Kombination unterschiedlicher Schriftgrößen und Schriftfarben

# Tag Cloud

## **Vorteile**

- Man hat gleich den Durchblick über den wichtigsten Tags
- **Tags sind meistens alphabetisch sortiert,** dadurch hat man gleich den Blick was man sucht

# Tag Cloud

### **Nachteile:**

- Vergleich zwischen Tags mit ähnlicher Wichtigkeit ist schwierig.
- **Tags mit ähnlicher Bedeutung liegen weit** voneinander (Z.B. *Linux, Windows*)  $\rightarrow$  siehe Abbildung
- Aus Tag Cloud kann man keine Taxonomie ableiten (*webdesign* ist Unterbegriff von *design*)
- **Mehrdeutigkeit von Wörtern wird nicht erfasst** (Windows ist ein Betriebssystem oder sind Fenster???).

# Tag Cloud

## **Wie kann Tag Cloud als Navigationsverfahren eingesetzt werden?**

- **Schlagwörter haben Links**
- **Schlagwörter sind strukturierte Daten (Terme von** einer Kategorie oder sind zumindetst Daten aus einem Bereich, damit man die Mehrdeutigkeit vermeiden kann)
- Link vom Schlagwort könnte eine Beschreibung haben, das beschreibt, wie viele Sätze von dem Ergebnis ausliefern werden, wenn man den Link folgt.

# Tag Cloud

**Autor-Tag Cloud** vom Dokumentenserver der Fakultät für Mathematik und Informatik

 Verwendetes Modul: **Tagadelic**

**Tag Cloud dient als** Einstieg von einer Suchstrategie

### Ongoing Research: 193 papers

Apel Aumüller Balzuweit Beckmann Bernstein Biemann Böhm Böhme Der Do Do pähler Dötsch Duc Gerber Gräbe Greiner Hamzaoui Hartwig Haupt Heller Hering Herre Herrmann Hemmecke Herrmann Herrmann Hrsg.: Der Rektor der Universität Leipzig Institut für Informatik Jain Jantke Käthner Kirsten Klaus Lange Länge Löffler Lummer Marek Märtens Maßmann Melnik Melnik Moehrke Möhrke Müller Müller Müller Nessel Petri Rahm Ramsch Röder Rogler Saupe Schlcount: 75 ulze Siedschlag SOSNa Spruth Spruth Steffen Steinmetz Stöhr Milmann Stückrad Thor Tworzewski Wolter Wagner welk Winiarski Zakharyaschev zeugmann

# Wir sind hier

#### **Ausgangssituation Anforderungen an einen Dokumentenserver Aufbau eines Dokumentenservers**

- Auswahl eines Content-Management-System
- Verwaltungskonzept von Drupal

### **Navigations- und Suchverfahren**

- Faceted Search
- Tag Cloud

**Schnittstelle für Metadatenaustausch**

- OAI-PMH

**Aktueller Stand des Dokumentenserver der Fakultät für Mathematik und Informatik**

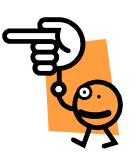

49

## OAI-PMH als Schnittstelle für Metadatenaustausch

## **Was ist OAI-PMH?**

- OAI ist die Abkürzung von **Open Archives Initiative.**
- OAI-PMH ist die Abkürzung von **OAI Protocol for Metadata Harvesting**. Protokoll dient zum Metadatenaustausch von Publikationen zwischen Systemen.

# OAI-PMH

- Es gibt 2 Klassen von Teilnehmern (participants) an OAI-PMH Framework:
- **Data Provider**
- **Service Provider**

## Aufgabe von Teilnehmer jeder Klassen

## Data Provider

- **Bereitstellung von einem Data-Repository**
- Annahme der OAI-PMH-Anfrage von Service Provider in Form von HTTP-Request
- Bereitstellung vom Handlungssystem, das die OAI-PMH-Anfragen bearbeitet.

Die Standard-Anfragen von OAI-PMH sind: Identify, ListMetadataFormats, ListSets, ListIdentifiers, ListRecords, GetRecords

 Übertragen der OAI-PMH-Anwort in Form HTTP-Response an den Service Provider.

# OAI-PMH

## Service Provider

- Bereitstellung der OAI-PMH-Anfrage und Übergabe an Data Provider
- **Sammeln von OAI-PMH-Antworten**
- **Caching von OAI-PMH-Anworten**
- Bereitstellung einer Benutzerschnittstelle, Transformierung der Benutzereingabe in OAI-PMH-Anfrage
- **Präsentation der OAI-PMH-Antworten auf der** Benutzerschnittstelle

## OAI-PMH

#### **Beispiel für Data Provider:**

- Universität Stuttgart, Fakultät 5, Germany, Computer Science Archive http://www.informatik.uni-stuttgart.de/cgi-bin/OAI/OAI.pl
- **University of Aachen, GERMANY** http://darwin.bth.rwth-aachen.de/opus3/oai2/oai2.php

#### **Beispiel für Service Provider:**

- **OAIster** University of Michigan Digital Library http://www.oaister.org/
- **ScientificCommons** http://en.scientificcommons.org/

Quelle: http://www.openarchives.org/

# OAI-PMH\*

Dokumentenserver der Fakultät für Mathematik und Informatik Universität Leipzig ist als ein Data Provider an Open Archives Initiative und ScientificCommons registriert.

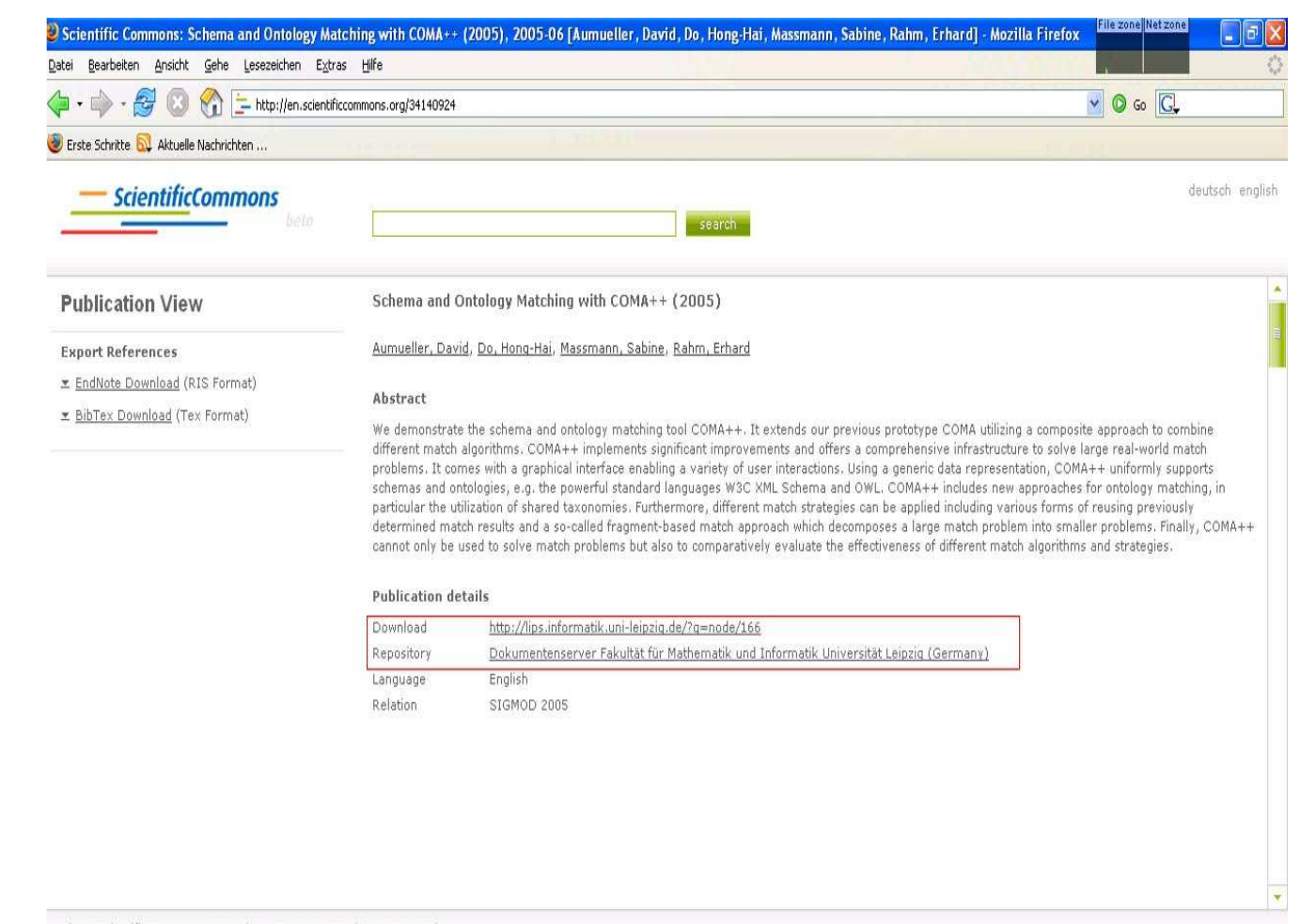

# OAI-PMH

 Wie kommuniziert der Dokumentenserver der Fakultät für Mathematik und Informatik mit dem Service Provider mittels OAI-PMH?

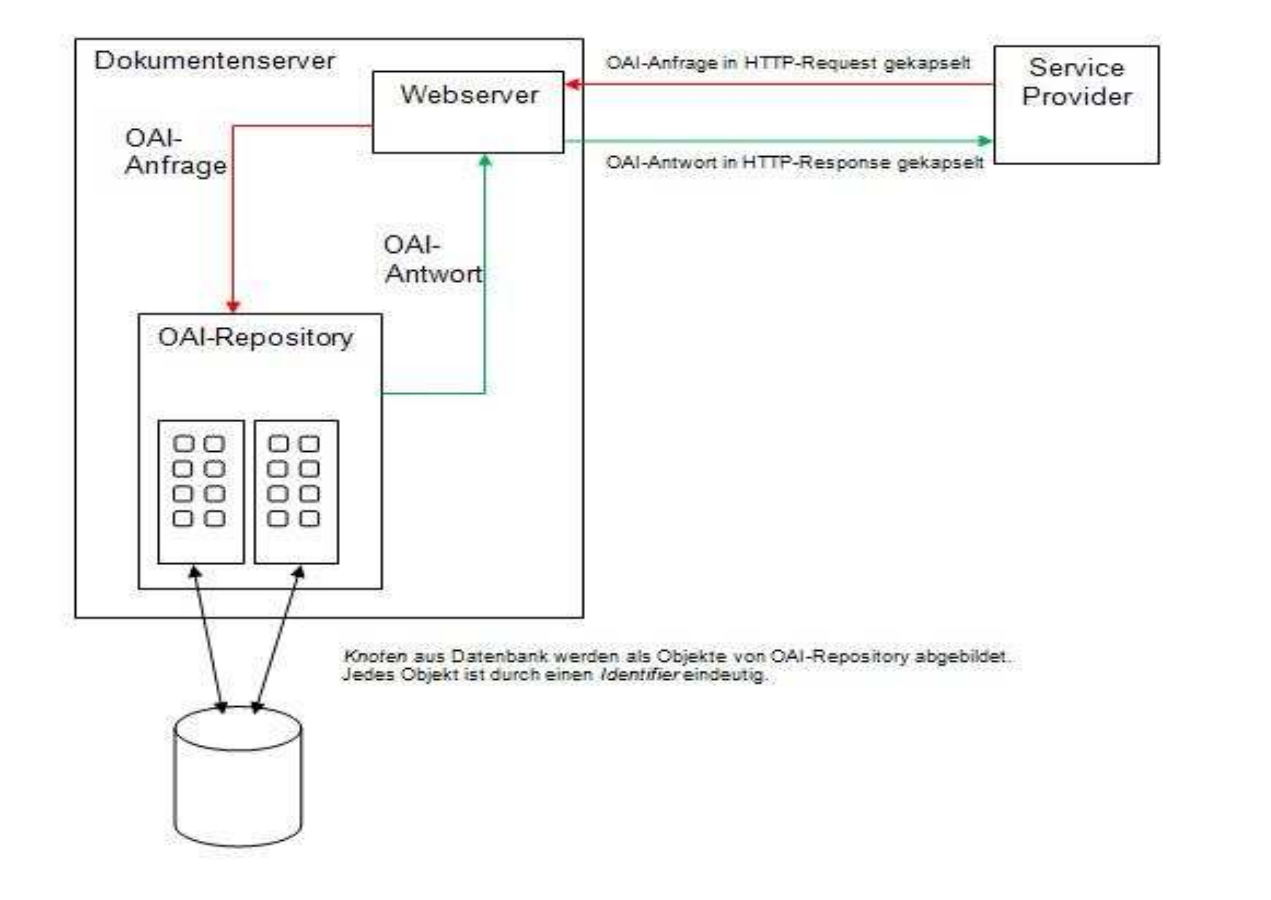

# Format von OAI-Anfrage

### **OAI-Anfrage in HTTP-Request gekapselt**

### **GET-Methode**

http://lips.informatik.uni-leipzig.de/oai?verb=Identify

### **POST-Methode**

**POST** /oai **Host**: lips.informatik.uni-leipzig.de **Content-type**: application/x-www-form-urlencoded **Content-length**: 82 **Connection**: close verb=Identify

## Format von OAI-Antwort

## **OAI-Antwort in HTTP-Response gekapselt**

HTTP/1.1 200 OK Date: Thu, 01 May 2008 22:01:22 GMT Server: Apache/2.2.8 (Ubuntu) PHP/5.2.4-2ubuntu5 with Suhosin-Patch

# Format von OAI-Anfrage

#### **<?xml version="1.0" encoding="UTF-8"?> <OAI-PMH xmlns="http://www.openarchives.org/OAI/2.0/" xmlns:xsi=http://www.w3.org/2001/XMLSchema-instance xsi:schemaLocation="http://www.openarchives.org/OAI/2.0/ http://www.openarchives.org/OAI/2.0/OAI-PMH.xsd"> <responseDate>2008-05-30T22:50:11Z</responseDate> <request verb="Identify">http://lips.informatik.uni-leipzig.de/oai</request> <Identify> <repositoryName>University of Leipzig Faculty of Mathematics and Computer Science</repositoryName> <baseURL>http://lips.informatik.uni-leipzig.de/oai</baseURL> <protocolVersion>2.0</protocolVersion> <adminEmail>dbs@informatik.uni-leipzig.de</adminEmail> <earliestDatestamp>2008-03-07T15:56:21Z</earliestDatestamp> <deletedRecord>no</deletedRecord> <granularity>YYYY-MM-DDThh:mm:ssZ</granularity> <compression>yes</compression> </Identify> </OAI-PMH>**

# Welche Metadatenformate werden unterstützt?

 **Ein Objekt von Repository (record) kann beliebigen Metadatenformate haben. Die enthält zu mindesten** metadataPrefix: Präfix von Metadaten metadataSchema: Schema zur Validierung von XML-Daten XML Namespace: global eindeutiger Kennzeichner von Metadaten **Empfohlene Metadata-Format:** - Dublin Core - Marc - RFC 1807 - OAI-PMH mit metadataPrefix : oai\_dc metadataSchema : http://www.openarchives.org/OAI/2.0/oai\_dc.xsd XML Namespace : http://www.openarchives.org/OAI/2.0/oai\_dc/

# Wir sind hier

#### **Ausgangssituation Anforderungen an einen Dokumentenserver Aufbau eines Dokumentenservers**

- Auswahl eines Content-Management-System
- Verwaltungskonzept von Drupal

### **Navigations- und Suchverfahren**

- Faceted Search
- Tag Cloud

### **Schnittstelle für Metadatenaustausch**

- OAI-PMH

**Aktueller Stand des Dokumentenserver der Fakultät für Mathematik und Informatik**

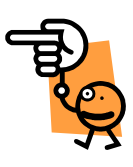

63

## Aktueller Stand des Dokumentenservers der Fakultät

**Anzahl Dokumente: 402 (Stand Juni 2008)**

### **Funktionalität:**

- Web-basiertes Benutzerverwaltungssystem
- Web-basiertes Dokumentenverwatungssystem
- Benutzerschnittstelle für die Eingabe von Dokument. Einbettung von Capcha-Module gegen Spam
- Faceted Search für die Recherche und Navigation innerhalb der Dokumentenmenge.
- Autor-Tag Cloud
- OAI-PMH als Schnittstelle für Metadatenaustausch

### **Erweiterungsaspeke:**

- Entwicklung eines Moduls zum Metadaten-Export (Metadaten-Export in Bibtex-Format in Test-Phase)
- Entwicklung eines Moduls zur Verwaltung von Zitierungen der Dokumenten
- Semantic-Web (z.B. für die Darstellung von Informationen über einen Autor)
- Web Service Schnittstelle zum automatischen Einbringen von neuen Dokumenten bzw. zum Abgleich mit anderer Dokumentendatenbank
- **Link:** http://lips.informatik.uni-leipzig.de/

# Wir sind hier

### **Ausgangssituation**

#### **Anforderungen an einen Dokumentenserver Aufbau eines Dokumentenservers**

- Auswahl eines Content-Management-System
- Verwaltungskonzept von Drupal

### **Navigations- und Suchverfahren**

- Faceted Search
- Tag Cloud

### **Schnittstelle für Metadatenaustausch**

- OAI-PMH

**Aktueller Stand des Dokumentenserver der Fakultät für Mathematik und Informatik**

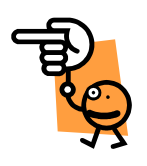